# **ALEGACIONES A LA VALORACIÓN DE ACTIVIDADES**

### **PLAZO: DEL 2 AL 12 DE MAYO**

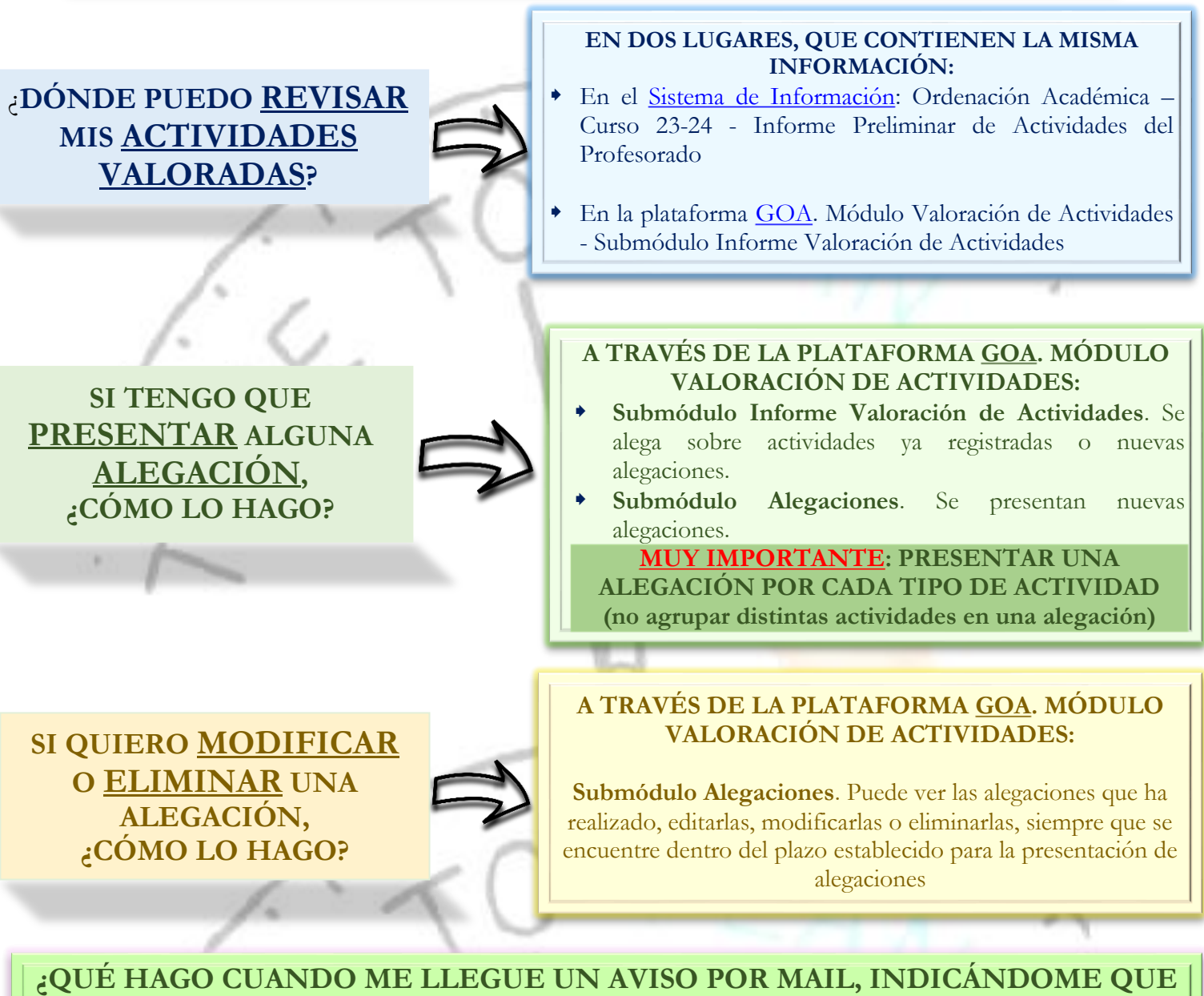

## **DEBO REHACER MI ALEGACIÓN O QUE DEBO APORTAR INFORMACIÓN ADICIONAL?**

#### **En ambos casos, deberá entrar en GOA y:**

 Si se le solicita **Rehacer** la alegación, es porque la unidad a la que la ha remitido no es la responsable de la actividad alegada. Deberá entrar en GOA, buscar la alegación y volver a presentarla a la unidad que corresponda.

**MUY IMPORTANTE**: **SI NO LA VUELVE A PRESENTAR, NO SE PODRÁ RESPONDER**

 Si se le solicita **Información adicional**, deberá entrar en GOA, buscar la alegación y aportar la documentación  $-$ 

#### **SI NO ESTOY DE ACUERDO CON LA RESPUESTA RECIBIDA A MI ALEGACIÓN:**

Enviaré un mail a la unidad responsable de su registro. Puede encontrarlas aquí: [Listado de unidades responsables](https://gabordenacion.uca.es/wp-content/uploads/2023/04/Responsables-actividades-PDA.pdf?u)

**APLICACIÓN GOA: Módulo Valoración de Actividades. Guía del profesorado. Curso 2023-2024 Servicio de Organización Académica y Planificación de Plantillas del PDI**